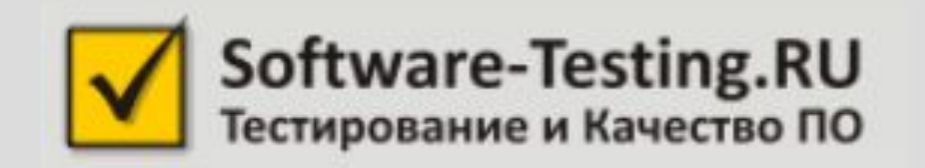

## Эффективное использование JUnit и TestNG © 2014 Алексей Баранцев Software-Testing Ru

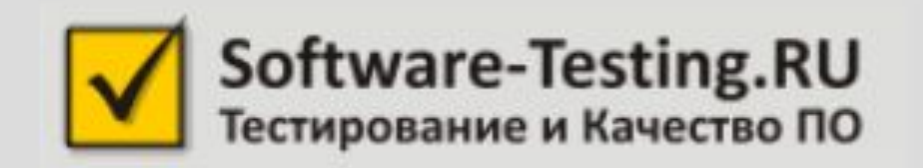

## TestNG: конфигурационный файл © 2014 Алексей Баранцев Software-Testing Ru

# Четыре уровня

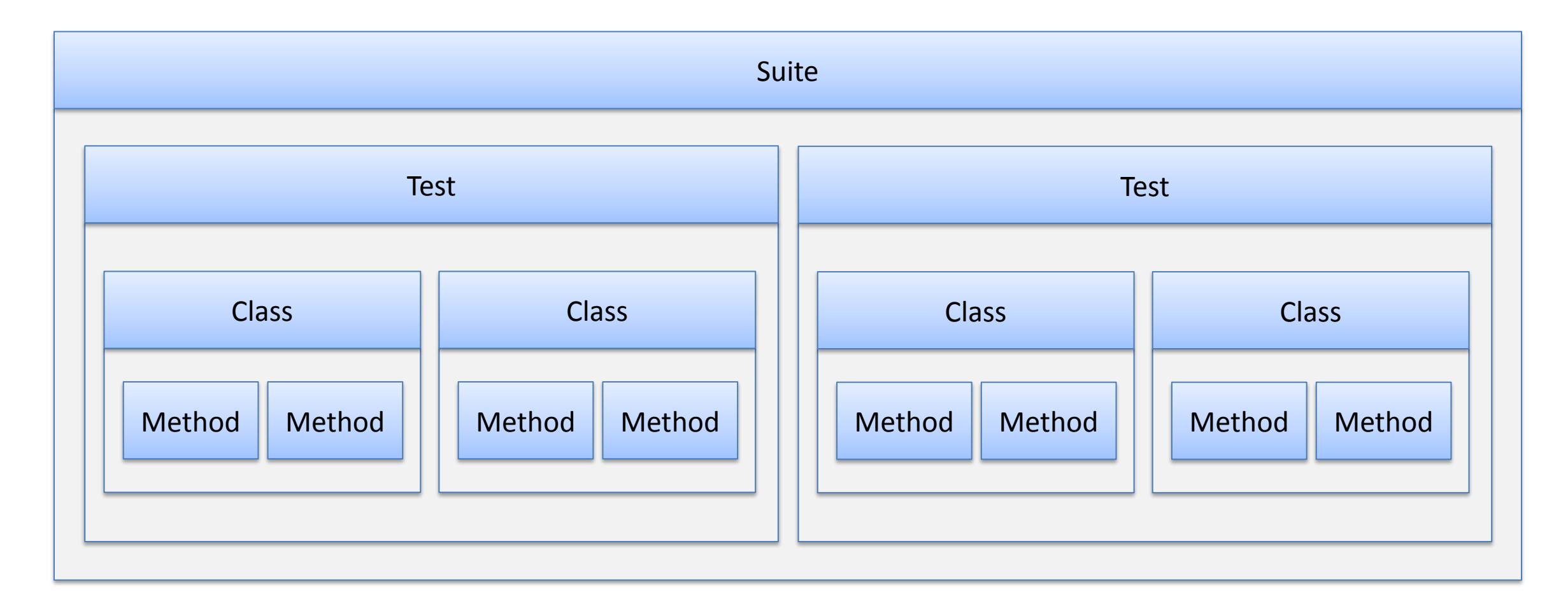

Алексей Баранцев Software-Testing.Ru Selenium2.Ru Confetqa.Ru barancev@gmail.com

skyne: harancev g + AlexeiBarantsev

# Конфигурационный файл

- •Структура тестового набора
	- пакеты, классы, методы
	- группы
- •Параметры (уровня suite и test)
- Модификаторы поведения (listeners)

#### <!DOCTYPE suite SYSTEM "http://testng.org/testng-1.0.dtd"> <suite name="MySuite" verbose="1"> <test name="MyTest">  **<packages> <package name="ru.stqa.trainings.testng.\*" /> </packages>**

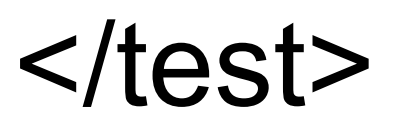

skype:barancev g + AlexeiBarantsev

 $\mathcal{L}$  and  $\mathcal{L}$ 

<!DOCTYPE suite SYSTEM "http://testng.org/testng-1.0.dtd" > <suite name="MySuite" verbose="1"> <test name="Test1"> **<parameter name="user" value="admin" />** <!– описание набора тестов -->  $\langle$ test $>$  <test name="Test2"> **<parameter name="user" value="tester" />**

<!– описание набора тестов -->

 $<$ /test $>$ 

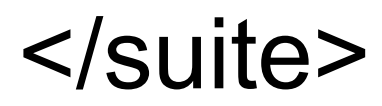

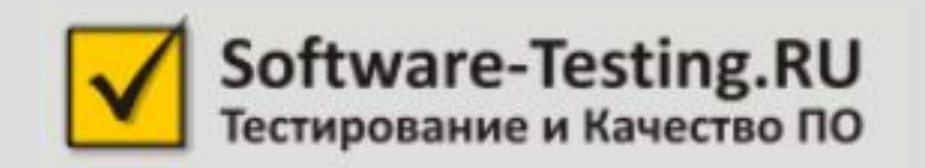

## Эффективное использование JUnit и TestNG © 2014 Алексей Баранцев Software-Testing Ru